The JCQ and the awarding bodies (AQA, CCEA, OCR, Pearson and WJEC) have produced these hints and tips to help exam officers with **GCSE, GCE AS and A-level** entries.

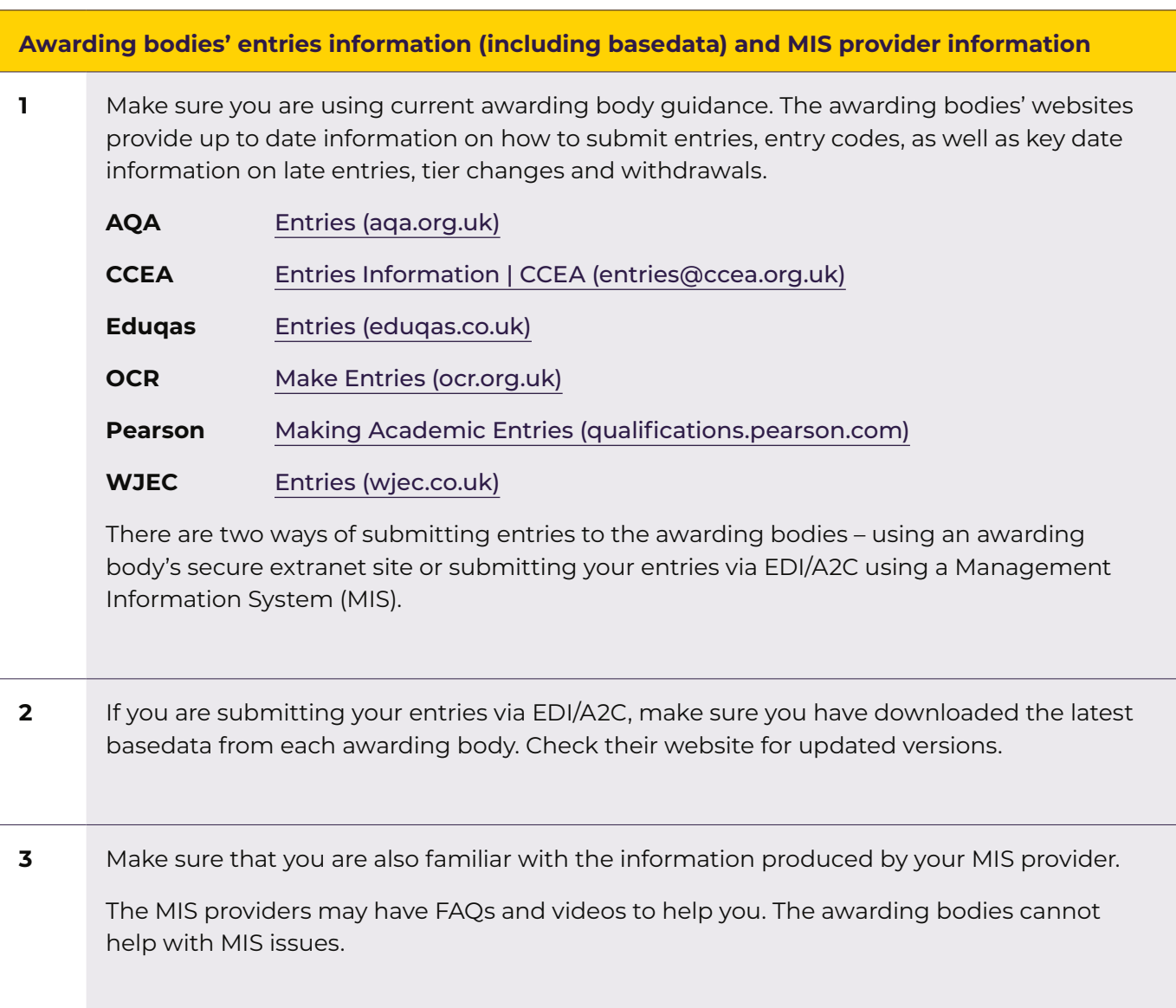

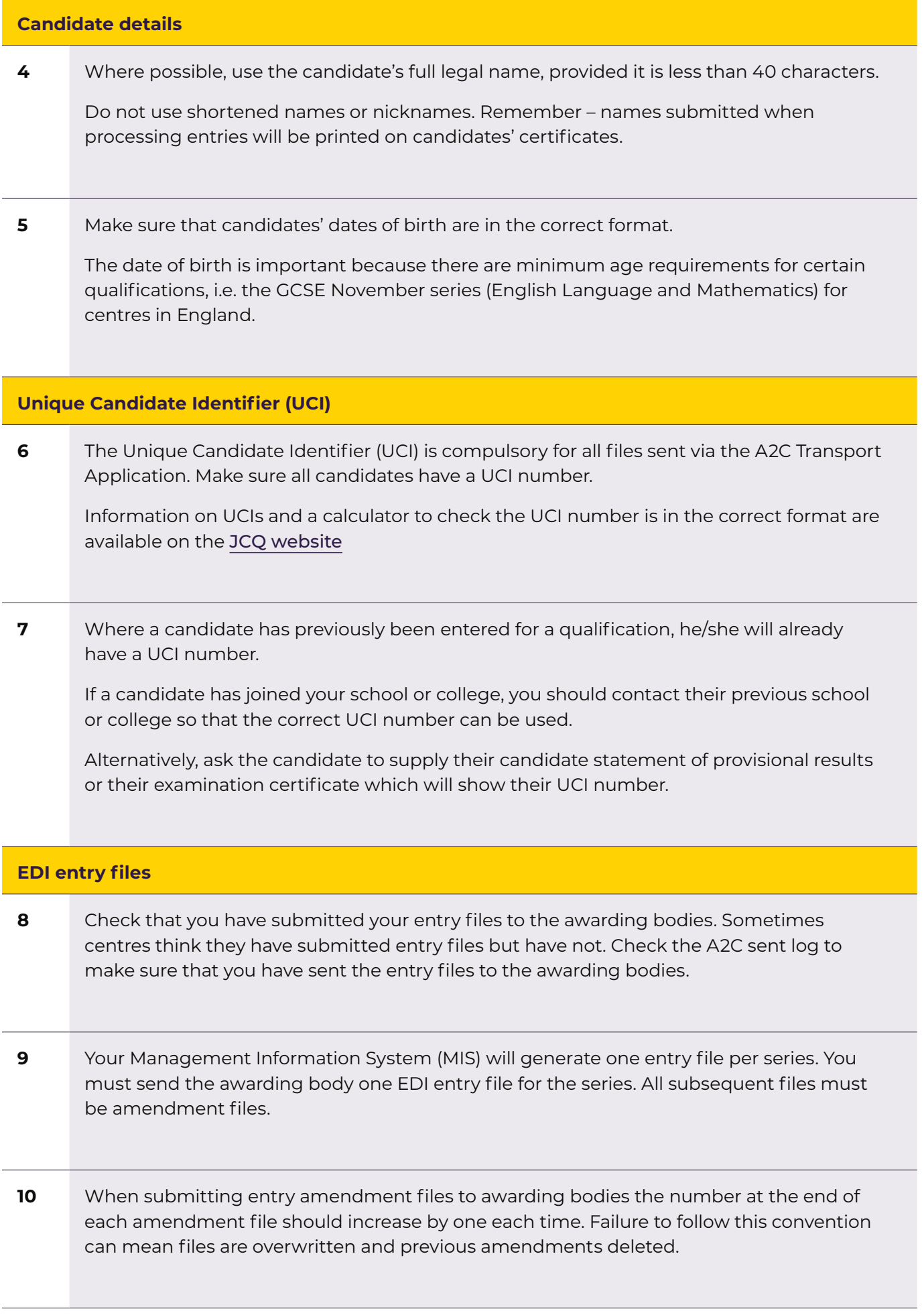

**11** For GCSE qualifications with tiers, e.g. GCSE Mathematics, GCSE Science, only enter the candidate for **one tier: do not** enter a candidate for both Foundation Tier and Higher Tier.

With the support of the relevant senior leader, make sure that teachers make decisions **before the submission of entries** as to whether a candidate should be entered for Foundation Tier or Higher Tier.

**12** For qualifications where there are different entry options within the specification only enter a candidate for one option.

Again, with the support of the relevant senior leader, make sure that teachers make decisions **before the submission of entries** as to which option the candidate should be entered for. Teachers should check option codes carefully.

## **Unitised qualifications**

Some qualifications being studied by candidates within your school or college may be unitised.

Where a qualification is unitised candidates will sit a number of units, sometimes across different examination series, to receive a qualification.

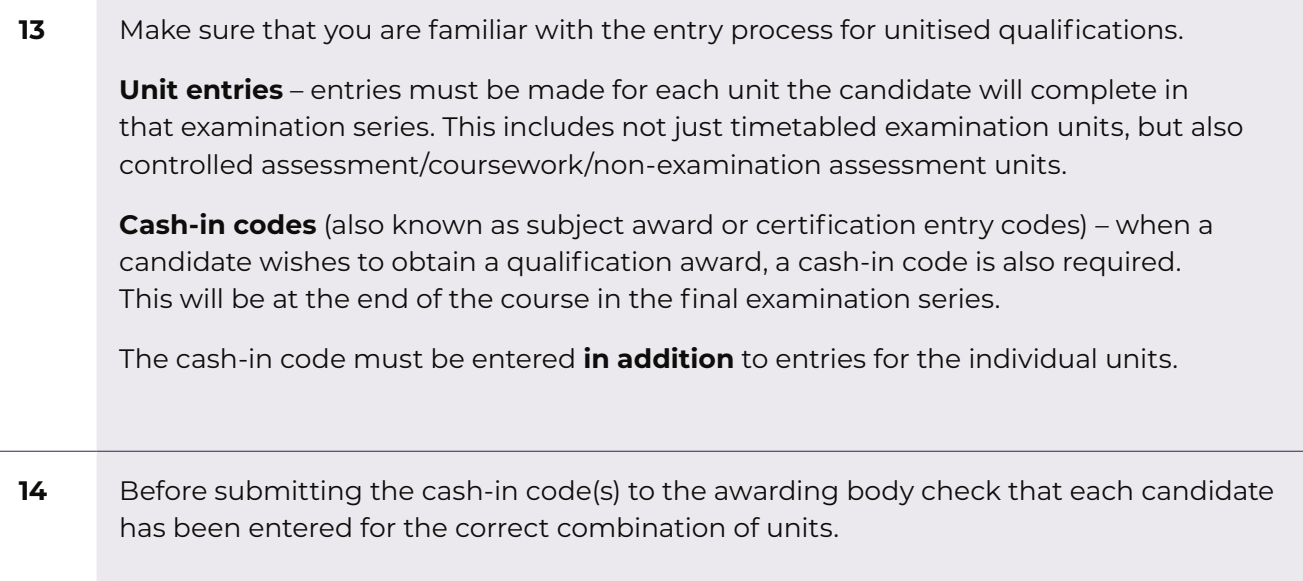